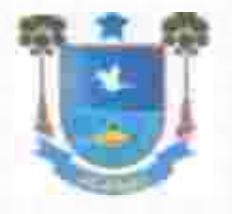

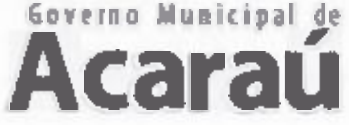

Secretaria de Administração e Financas Setor de Licitação e Contratos Públicos

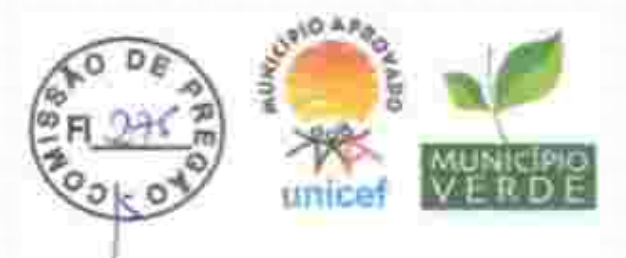

assegurada vista imediata dos autos.

9.1.2. O recurso contra decisão da Pregoeira terá efeito suspensivo.

9.1.3. A falta de manifestação imediata e motivada do licitante em recorrer, ao final da sessão do Pregão, importará a predusão do direito de recurso e a adjudicação do objeto da licitação pelo(a) Pregoeira(a) ao licitante vencedor.

9.1.4. A petição poderá ser feita na própria sessão e, se orai, será reduzida a termo em ata, facultado a Pregoeira o exame dos fatos e julgamento imediato do recurso.

9.1.5. O acolhimento de recurso importará a invalidação apenas dos atos insuscetíveis de aproveitamento.

9.1.6. Os autos do processo administrativo permanecerão com vista franqueada aos interessados no Setor de Licitação deste município.

9.1.7. Decididos os recursos e constatada a regularidade dos atos procedimentais, a Ordenadora de Despesas homologará o procedimento licitatório e adjudicará o objeto ao(s) licitante(s) declarado(s) vencedor(es) do certame, determinando a contratação da adjudicatária.

9.1.8. Os recursos e impugnações interpostos fora dos prazos não serão conhecidos.

# 9.1.9- DOS REQUISITOS FORMAIS PARA OS RECURSOS:

9.1.9.1 - O pedido deverá ser apresentado em duas vias pelo representante legal da empresa no setor de licitação no prazo estipulado no item 9.1.1, com dados de contato da recorrente no qual a Comissão Julgadora enviará resposta ao pedido.

9.1.9.2- Somente serão aceitas as objeções mediante petição confeccionada em máquina datilográfica ou impressora eletrônica, em tinta não lavável, que preencham os seguintes regulsitos:

al O enderecamento à Pregoeira da Prefeitura de ACARAÚ;

b) A identificação precisa e compieta do autor e seu representante legal (acompanhado dos documentos comprobatórios) se for 0 caso, contendo 0 nome, prenome, estado civil, profissão, domicílio, número do documento de Identificação, devidamente datada, assinada dentro do prazo editalicio;

c) O fato, o fundamento Jurídico de seu pedido, indicando quais os itens ou subitens contra razoados:

d) O pedido, com suas especificações

9.1.10. Deverá ser protocolado dentro do horário de expediente do órgão.

## 10. DILIGÊNCIA:

10.1. Em qualquer fase do procedimento licitatório, o(a) Pregoelro(a) ou a autoridade superior, poderá promover diligências no sentido de obter esclarecimentos, confirmar informações ou permitir sejam sanadas falhas formais de documentação que complementem a instrução do processo, vedada a inclusão posterior de documento ou informação que deverla constar originariamente da Carta Proposta, fixando o prazo para a resposta.

10.2. Os licitantes notificados para prestar quaisquer esclarecimentos adicionais deverão fazê-lo no prazo determinado pelo(a) Pregoeiro(a), sob pena de desclassificação/inabilitação.

## 11. DA EXECUÇÃO DO CONTRATO

11.1. O Contrato deverá ser executado fielmente pelas partes, de acordo com as cláusujas contratuais e as normas dispostas na Lei n.º 8.666/93 e alterações posteriores, bem como legislação pertinente, respondendo cada uma pelas consegüências de sua inexecução, totai ou

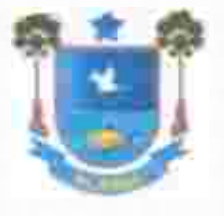

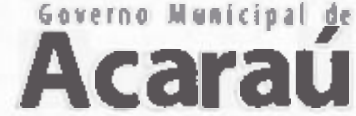

Secretaria de Administração e Finanças Setor de Licitação e Contratos Públicos

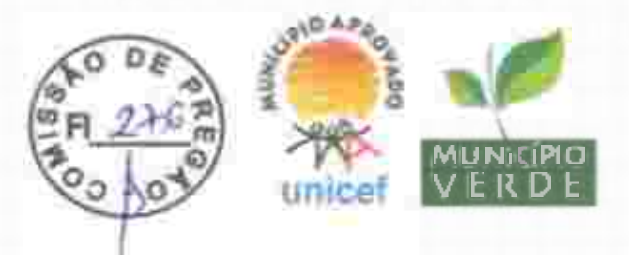

par cial.

11.2. A fiscalização do Contrato será exercida pela Ordenadora de Despesa ou a quem este delegar tal função.

11.3. O exercício da fiscalização ou O acompanhamento será exercido no interesse do Município e não exclui nem reduz a responsabilidade da Contratada ou de seu agente ou preposto, inclusive perante tercelros, por qualsquer irregularidades, danos resultantes de imperfeição técnica, vícios redibitórios e, na ocorrência destes, não implica co-responsabilidade do Poder Público ou de seus agentes e prepostos.

11.4. Quaisquer exigências da fiscalização inerentes ao objeto do Contrato deverão ser prontamente atendidas pela Contratada, sem ônus para a Contratante. A Contratada é obrigada a reparar, corrigir, substituir, às suas expensas, no todo ou em parte, onde se verificarem víclos, defeitos ou incorreções, sem prejuízo da aplicação das penalidades cabíveis.

11.5. A Contratada fica obrigada a aceitar, nas mesmas condições contratuais, os acréscimos ou supressões que se fizerem necessários, a critério da Contratante, respeitando-se os limites previstos na Lei n.º 8.666/93 e alterações posteriores, até 25% (vinte e cinco por cento) do valor do Contrato, facultada a supressão além deste limite mecliante acordo entre as partes.

11.6. Deverá ser observado na execução do contrato o que está previsto no Termo de Referència, anexo ao presente edital.

# 12. DA VALIDADE DO REGISTRO EDA VIGÊNCIA DO CONTRATO:

12.1. A Ata de Registro de Precos decorrente da presente licitação terá vigência até 12 (doze) meses após sua assinatura, podendo ser convocado novo pregão antes de expirado o referido prazo, de acordo com o interesse público, para substituição do preço registrado e/ou para inclusão de novos ITENS. Já o respectivo Contrato de Expectativa de FORNECIMENTO terá vigência até 31/12 do ano correntea contar da data de sua assinatura.

#### 13. DOS RECURSOS ORCAMENTÁRIOS E FINANCEIROS:

13.1. As despesas decorrentes da contratação do objeto desta licitação correrão à conta de recursos específicos consignados no vigente Orçamento Municipal, inerente à Secretaria Contratante quando da elaboração do termo de contrato.

13.2. Com base no art. 79, § 29 do Decreto Federal nº 7.892 de 23 de Janeiro de 2013, que Regulamenta o Sistema de Registro de Preços previsto no art. 15 da Lei nº 8.666, de 21 de junho de 1993, preceitua: "Na licitação para registro de preços não é necessário indicar a dotação orcomentário, que somente será exigida para a formalização do contrato ou outro instrumento hábi!".

#### 14. DO PREÇO, REAJUSTE E REEQUILÍBRIO

14.1. PREÇOS: Os preços ofertados devem ser apresentados com a incidência de todos os tributos, encargos trabalhistas, previdenciários, fiscais e comerciais, taxas, fretes, seguros, deslocamentos de pessoal, custos e demais despesas previsíveis que possam incidir sobre o fornecimento dos bens licitados, inclusive a margem de lucro.

14.2. REAJUSTE: Os valores constantes das Cartas Propostas não sofrerão reajuste antes de decorridos 12 (doze) meses do seu registro, hipótese na qual poderá ser utilizado o índice PCA da Fundação Getúlio Vargas.

14.3. REEQUILIBRIO ECONOMICO-FINANCEIRO: Na hipótese de sobrevirem fatos imprevisíveis,

UR

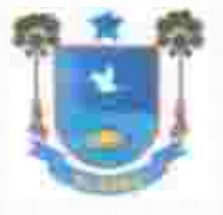

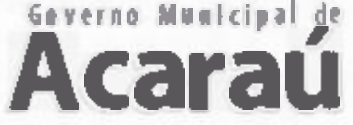

Secretaria de Administração e Finanças Setor de Licitação e Contratos Públicos

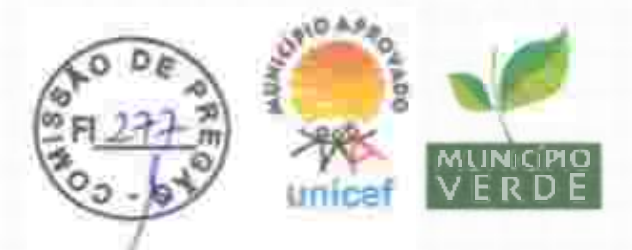

ou previsíveis porém de consequências incalculáveis, retardadores ou impeditivos da execução do ajustado, ou ainda, em caso de força maior, caso fortuito ou fato do príncipe, configurando álea econômica extraordinária e extracontratual, poderá, mediante procedimento administrativo onde reste demonstrada tal situação e termo aditivo, ser restabelecida a relação que as partes pactuaram inicialmente entre os encargos do contratado e a retribuição da Administração para a justa remuneração do fornecimento, objetivando a manutenção do equilíbrio econômicofinanceiro inidal do contrato, na forma do artigo 65, II, "d" da Lei Federal n.º 8.666/93, alterada e consolidada.

# **15 DAS PENALIDADES:**

15.1. O licitante que ensejar o retardamento da execução do certame, não mantiver a proposta, falhar ou fraudar na execução do Contrato, comportar-se de modo inidôneo, fizer declaração falsa ou cometer fraude fiscal, garantido o direito prévio da citação e da ampla defesa, ficará impedido de licitar e contratar com a Administração, pelo prazo de até 5 (cinco) anos, enquanto perdurarem os motivos determinantes da punição ou até que seja promovida a reabilitação perante a própria autoridade que aplicou a penalidade, sem prejuizo das multas previstas no edital e no termo de contrato e das demais cominações legais.

15.2. A Contratada ficará, ainda, sujeita às seguintes penalidades, em caso de inexecução total ou parcial do contrato, erro de execução, execução imperfeita, mora de execução, inadimplemento contratual ou não veracidade das informações prestadas, garantida a prévia defesa:

I-advertência, sanção de que trata o inciso I do art. 87, da Lei n.º 8.666/93, poderá ser aplicada nos seguintes casos:

Descumprimento das obrigações e responsabilidades assumidas na licitação; aj.

Outras ocorrências que possam acarretar transtornos ao desenvolvimento dos serviços da b). Contratante, desde que não caiba a aplicação de sanção mais grave.

Il - multas (que poderão ser recolhidas em qualquer agência Integrante da Rede Arrecadadora de Receltas Municipais, por meio de Documento de Arrecadação Municipal - DAM, a ser preenchido de acordo com instruções fornecidas pela Contratante);

de 1% (um por cento) sobre o valor contratual total do exercicio, por dia de atraso na aì. prestação dos serviços ou indisponibilidade do mesmo, limitada a 10% do mesmo valor;

b) de 2% (dois por cento) sobre o valor contratual total do exercício, por infração a qualquer ciáusula ou condição do contrato, não especificada nas demais alineas deste inciso, aplicada em dobro na reincidência;

de 5% (cinco por cento) do valor contratual total do exercício, pela recusa em corrigir d. qualquer serviço rejeitado, caracterizando-se a recusa, caso a correção não se efetivar nos S (cinco) dias que se seguirem à data da comunicação formal darejeição;

III - suspensão temporária de participação em licitação e impedimento de contratar com o MUNICÍPIO DE ACARAÚ, por prazo não superior a 5 (cinco) anos;

IV- declaração de inidoneidade para licitar ou contratar com a Administração Pública, enquanto perdurarem os motivos determinantes da punição ou até que seja promovida a reabilitação perante a autoridade que aplicou a penalidade, depois do ressarcimento à Administração peios prejuízos resultantes e depois de decorrido o prazo da sanção aplicada com base no inciso anterior.

15.3. No processo de aplicação de penalidades é assegurado o direito ao contraditório e à ampla

۸Ł

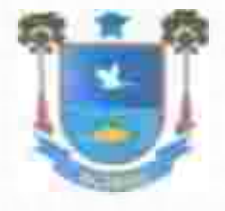

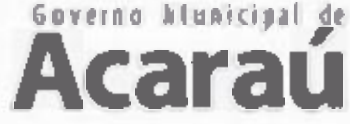

Secretaria de Administração e Financas Setor de Licitação e Contratos Públicos

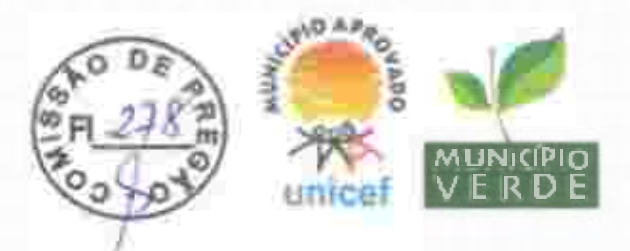

defesa, garantida nos prazos de 5 (cinco) dias úteis para as sanções previstas nos incisos I II e III do item 15.2 supra e 10 (dez) dias corridos para a sanção prevista no inciso IV do mesmo item.

15.4. O valor da multa aplicada deverá ser recolhido ao Tesouro Municipal no prazo de 05 (cinco) dias a contar da notificação ou decisão do recurso. Se o valor da muita não for pago, ou depositado, será automaticamente descontado do pagamento a que a Contratada fazer jus. Em caso de inexistência ou insuficiência de crédito da Contratada, o valor devido será cobrado administrativamente ou inscrito como Divida Ativa do Município e cobrado mediante processo de execução fiscal, com os encargos correspondentes.

15.5. As sanções previstas nos incisos III e IV do hem 15.2 supra, poderão ser aplicadas às empresas que, em razão do contrato objeto desta licitação:

I - praticarem atos ilícitos, visando frustrar os objetivos da licitação;

Il - demonstrarem não possuir idoneidade para contratar com a Administração Pública, em virtude de atos ilícitos praticados;

III - sofrerem condenação definitiva por praticarem, por meios dolosos, fraude fiscal no recolhimento de quaisquer tributos.

15.6. As sancões previstas nos incisos I, III e IV do item 15.2 supra poderão ser aplicadas juntamente com a do inclso il do mesmo item, facultada a defesa prévia do Interessado no respectivo processo, no prazo de 5 (cinco) dias úteis.

15.7. A licitante adjudicatária que se recusar, injustificadamente, em firmar o Contrato dentro do prazo de 2 (dois) dias úteis a contar da notificação que lhe será encaminhada, estará sujeita à multa de 5.00% (cinco por cento) do valor total adjudicado, sem prejuízo das demais penalidades cabíveis, por caracterizar descumprimento total da obrigação assumida.

15.8 Assanções previstas no item 15.7 supra não se aplicam às demais licitantes que, apesar de não vencedoras, venham a ser convocadas para celebrarem o Termo de Contrato, de acordo com este edital, e no prazo de 48 (quarenta e oito) horas comunicarem seu desinteresse.

# 16. DO PAGAMENTO:

16.1. O pagamento será na seguinte forma

16.1.1. O valor referente à locação do Software de Gestão Municipal da Saúde, que inclui os serviços de FORNECIMENTO DAS LICENÇAS e a IMPLANTAÇÃO do Software, será pago mensalmente, até o 10º (décimo) dia do mês subsequente, com seu início a partir da assinatura do termo de contrato.

16.1.2. Nenhuma parcela referente aos demais servicos será paga enquanto não tiver sido concluída a impiantação do software, mediante recebimento definitivo do servico pela fiscalização.

16.1.3. O pagamento referente aos servicos de consultoria e treinamento serão efetuados mensalmente, até o 10º (décimo) dia do mês subsequente ao da prestação dos servicos, compreendendo a quantidade total de horas utilizadas entre o primeiro e último dia do mês.

16.1.4. O pagamento será efetuado mediante a entrega da Nota Fiscal/Fatura e aceitação pelos fiscais responsáveis pelo contrato, com as deduções legais, sem prejuízo dos descontos legais e decorrentes do não recebimento parcial dos serviços, multas e juros.

16.2. Para fazer jus ao pagamento, a empresa deverá apresentar, juntamente com o documento de cobrança, as seguintes certidões:

b) CND- Certidão Negativa de Débitos para com a Fazenda Federal;

c) CND emitida pela Secretaria da Fazenda Estadual;

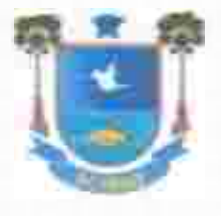

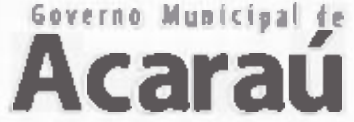

Secretaria de Administração e Finanças Setor de Licitação e Contratos Públicos

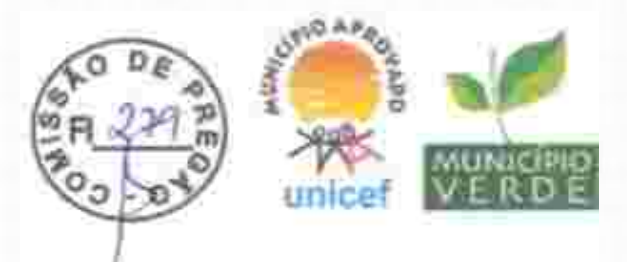

d) CND emitida pela Prefeitura Municipal,

e) CRF- Certificado de Regularidade de FGTS, expedido pela Caixa Econômica Federal;

f) CND emitida pela Justica Federal do Trabalho.

16.3. Nenhum pagamento será efetuado à empresa, enquanto houver pendência de liquidação de obrigação financeira, em virtude de penalidade ou inadimplência contratual.

16.4. Não haverá, sob hipótese alguma, pagamento antecipado.

16.5. Qualquer atraso ocorrido na apresentação da Nota Fiscal, ou dos documentos exigidos como condição para pagamento, por parte da Contratada, importará na prorrogação do prazo de vencimento da obrigação da Contratante.

16.6. A Contratante poderá deduzir do montante a pagar os valores correspondentes a multas ou indenizações devidas pela contratada.

16.7. Nerhum pagamento realizado pelo Contratante isentará a Contratada das responsabilidades contratuais.

# 17. DA SUBCONTRATAÇÃO DE TERCEIROS:

17.1. Não será permitida nopresente Pregão, a cessão, transferência e a subcontratação total ou parcial de seu objeto.

# 18. DA FRAUDE E CORRUPCÃO

18.1. As licitantes deverão observar os mais altos padrões éticos durante o processo licitatório e a execução do contrato, estando sujeitas às sanções previstas na legislação brasileira.

## 19. DAS DISPOSICOES FINAIS:

19.1. A SECRETARIA DE SAÚDE poderá revogar o presente edital e/ou a licitação, por interesse público, ou ainda anulá-la por ilegalidade, de ofício ou por provocação sempre em despacho fundamentado, sem que caiba às licitantes quaisquer indenizações ou reclamações.

19.2. Os casos omissos e dúvidas com relação à presente licitação, como também a este EDITAL, serão resolvidos pela Pregoeira e respectiva Equipe de Apoio.

19.3. A Homologação do presente procedimento será de competência da Secretária Gestora.

19.4. Na contagem dos prazos estabelecidos neste edital, exclui-se o día de início de contagem e inclui-se o dia do vencimento, observando-se que só se iniciam e vencem prazos em dia de expediente normal no Município, exceto quando for expressamente estabelecido em contrário.

19.5. Para dirimir, na esfera judicial, as questões oriundas do presente edital será competente o Foro da Comarca de Acaraú/CE.

19.6. Quaisquer dúvidas porventura existentes ou solicitações de esclarecimentos sobre o disposto no presente edital deverão ser objeto de consulta, por escrito, à Pregoeira (endereço mencionado no Edital), até 03 (três) dias correntes anteriores à data fixada para a realização da Licitação, que serão respondidas, igualmente por escrito, depois de esgotado o prazo de consulta, por meio de nota de esclarecimento a ser anexado ao Portal de Licitação - TCE https://licitacoes.tce.ce.gov.br/, no campo correspondente. (Art. 40, inciso VIII da Lei 8.666/93).

19.7. Cópias do edital e anexos serão fornecidas mediante Termo de Retirada de Edital, gratuitamente através de CD ROOM, PEN DRIVE, ou mediante pagamento de cópia reprográfica, nos horários de 8h às 12h, na Sede da Comissão de Licitações da Prefeitura de Acaraú, situada à Av. Nicodemos Araújo, nº 2105, Bairro Vereador Antônio Livino da Silveira - Cep: 62,580-000 -

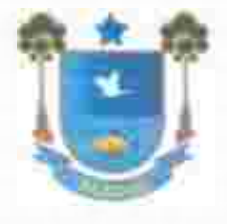

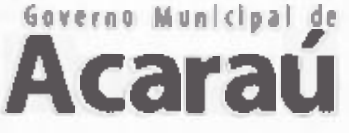

Secretaria de Administração e Financas Setor de Licitação e Contratos Públicos

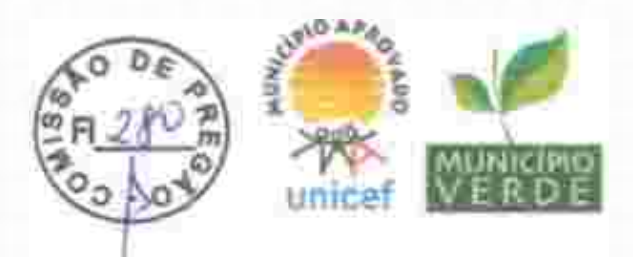

Acaraú/CE, ficando os autos do presente processo administrativo de Pregão Presencial à disposição para vistas e conferência dos interessados, ficando o licitante obrigado a: a) FORNECER CD ROOM, PEN DRIVE.

19.8. A versão completa do edital também poderá ser obtida junto ao portal de licitações do Tribunal de Contas do Estado do Ceará-TCE: https://licitacoes.tce.ce.gov.br/.

19.9. O Termo de Referência poderá ser examinado por qualquer interessado na sede da Comissão de Pregões da Prefeitura de ACARAU.

19.10. Todas as normas inerentes às contratações do objeto deste Certame, discriminadas no Anexo - Termo de Referência deste Instrumento Convocatório deverão ser minuciosamente observadas pelos licitantes quando da elaboração de suas propostas.

19.11. No interesse da Administração Municipal e sem que caiba às licitantes qualquer tipo de indenização, fica assegurado a autoridade competente:

a) Alterar as condições, a qualquer tempo, no todo ou em parte, da presente licitação, dando ciência aos interessados na forma da legislação vigente.

b) Anular ou revogar, no todo ou em parte, a presente licitação, a gualguer tempo, disto dando ciência aos interessados mediante publicação na forma da legislação vigente.

Acaraú/CE, 16 de janeiro de 2020.

PREGOEIRA OFICIAL DO MUNICÍPIO DE ACARAÚ/CE

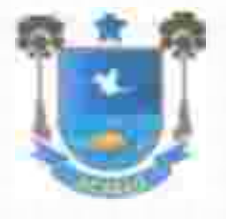

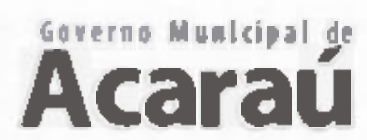

Secretaria de Administração e Finanças<br>Setor de Licitação e Contratos Públicos

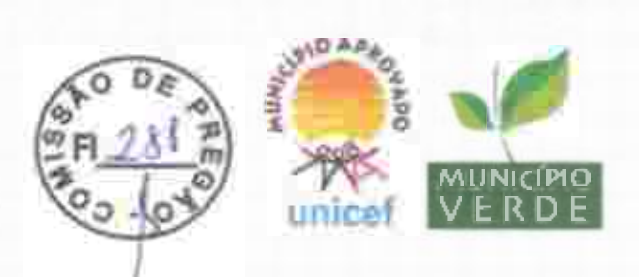

 $M$ 

ANEXO I TERMO DE REFERÊNCIA DO OBJETO

Av. Nicodernos Araújo, nº 2105. Bairro Victoridor Antônio Livino da Silveira.<br>Acérdi - Ceará - ŒP: 62580-000 E-mail: lichasceraur@hotmail.com Site www.actrau.ce.gov.br

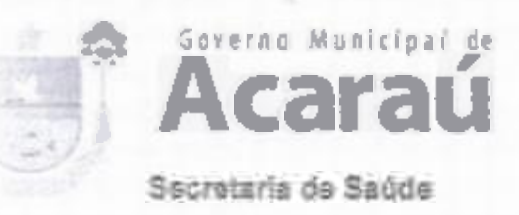

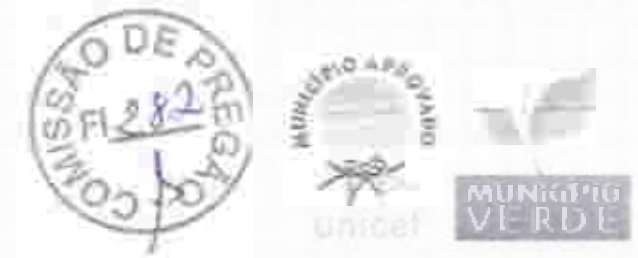

#### ANEXO I - TERMO DE REFERÊNCIA

#### 1-DOOBJETO

O presente Termo de Referência tem por objeto seleção de melhor proposta para REGISTRO DE PREÇOS visando a CONTRATAÇÃO DE UMA EMPRESA ESPECIALIZADA NO SERVIÇO DE DE SOLUÇÃO INTEGRADA PARA IMPLANTAÇÃO, TREINAMENTO. PROVIMENTO MANUTENÇÃO DE EQUIPAMENTOS PARA AUTOMAÇÃO DA SECRETARIA DE SAÚDE DE ACARAÚ/CE.

#### 2- DA FUNDAMENTAÇÃO LEGAL

2.1- A contratação objeto deste Termo de Referência encontra amparo naseguinte legislação:

- Lei nº 8.666, de 21 de junho de 1993 e alterações posteriores; aì
- b) Lein<sup>2</sup> 10.520, de 17 de julho de 2002;
- Lei Complementar 123/2006 e alterações;
- 1) Decreto nº 2.271, de 07 de julho de 1997;
- e) Decreto nº 3.555, de 08 de agosto de 2000;
- fl Decreto nº 3.693, de 20 de dezembro de 2000;
- g) Decreto nº 3.784, de 06 de abril de 2001;
- h) Decreto nº 7.892, de 23 de Janeiro de 2013;
- ij Decreto nº 9.488, de 30 de agosto de 2019;
- Instrução Normativa SLTI/MP nº 04 de 11 de setembro de 2014 e alterações posteriores: Đ.
- Outros normativos aplicáveis. k)

#### 3- DA JUSTIFICATIVA

3.1. Osserviços desaúde brasileiros vêm sendo impactados nas últimas décadas por mudanças no perfil sociodemográficos da população, onde observa-se o envelhecimento da população e melhora einda pequena de outros condicionantes socials. Estes eventos influenciam e colocam a prova a capacidade dos sistemas de Saúde de lidar com os desaflos desta nova realidade com ações de prevenção de doenças e tratamento de condições de enfermidades crônicas e agudas. Para que os sistemas de saúde possam atingir seus objetivos e melhorar os níveis de saúde da população a dstritas ao seu território são necessárias ações de gestão, melhoria dos processos de cabalho e controle de intervenções clínicas e gerencias.

. 2- Nesse sentido, faz-se necessário suprir a Secretaria de Saúde da Prefeitura de Acaraú/CE, com uma Solução Multiplataforma e equipamentos, afim de possibilitar o melhor acompanhamento, controle, melhoria da comunicação com os usuários dos serviços de saúde da Secretaria e um melhor acompanhamento quanto à frequência, de seus funcionários, colaboradores e serviços prestados pelas empresas contratadas.

33- Corisiderando a otimização da prestação de contas dos procedimentos realizados nos serviços de saúde (faturamento) faz-se necessário, também, a automatização dos relatórios de produção de seas profissionais, através da utilização de prontuário eletrônico nas unidades de saúde. A utilização de ferramentas informatizadas possibilita a geração automática dos relatórios de produção para faturamento dos procedimentos no Sistema Unico de Saúde (SUS).

3.4- Atualmente, os procedimentos relacionadosa faturamento, controle da prestação de serviços por instituições conveniadas são feitos manualmente ou com lançamento manual em sistema de informação o que gera, muitas vezes, atraso na informação gerencial, possibilidade aumentada de erro e perdas de produção.

3.5- Nesse contexto, necessário destacar que os servicos prestados diarlamente nas unidade de saúde em diversas localidades, por diversos colaboradores, situação essa que determina a geração

Avenida Nicodemos Araújo, nº 2105, Bairro Vereador Antônio Livino da Silveira Acaraú - Ceará CEP 62580-000 

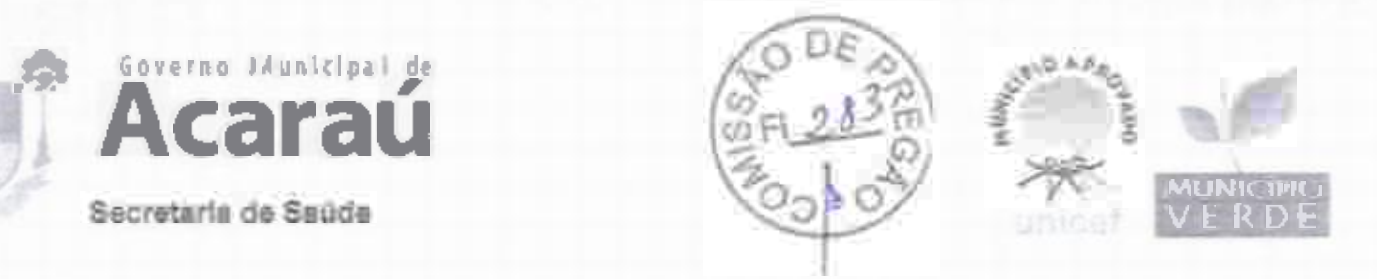

de grande volume de dadosa serem armazenadose processados, dificultando, nos moldes atuais, o controle de atividades e a aferição dos valores a serem pagos para os funcionários próprio e terceirizados e também exigindo um grande número de funcionários dedicados a contabilização da produção realizada e geração de relatórios manueis para envio posterior ao MINISTÊRIO DA SAUDE.

3.6- Com isso, conclui-se que é necessário implementaruma solução multiplataforma para melhor gestão das atividades desenvolvidas no âmbito da Secretaria de Saúde da Prefeitura de Acaraú/CE, com o foco em controle da atividade profissional (controle de frequência com ciometria), acompanhamento e controle da gestão da clínica e condições de saúde da população por meio de prontuário efetrônico, controle de fluxo de processose tecnologias de comunicação com eficientes com os usuários dos equipamentos de saúde com ferramentas para monitorização da satisfação destes.

# 3.7- DA JUSTIFICATIVA PARA ENQUADRAMENTO PARA MODALIDADE PREGÃO ATRAVÉS DE **REGISTRO OE PRECOS**

3.7.1. O objeto a ser contratado enguadra-se na categoría de bens de que trata a Lei Federal nº 10.520/2002, por possuir padrões de desempenho e qualidade objetivamente definidos, mediante as especificações usuais de mercado, podendo, portanto, ser icitado por meio da modalidade Pregao.

3.7.2- Os bens, objeto da presente licitação, caracterizam-se como de natureza comum, tendo em vista que são geralmente oferecidos por diversos fornecedores e facilmente comparáveis entre s. de modo a permitir a decisão de compra com base no menor preço, por meio de especificações usuais praticadas no mercado.

3.7.3. O uso do Sistema de Registro de Preços se justifica por ser mais conveniente a esta Secretaria Municipal de Saúde, devido à entrega parcelada do objeto, conforme disposto do Inciso Il do art. 3º do Decreto Federal n.º 7.892/2013.

#### 4- ESPECIFICAÇÃO DD OBJETO

4.1. Como forma de melhor gerir o sistema de saúde do município de ACARAU/CE, almeia-se contratar empresa que forneca uma solução que contemple os seguintes servicos:

- Serviço de re conhecimento vascular de palma da mão e facial, georreferenciados, com cálculo de -coras extras e faltas, dentro dos parâmetros, estipulados pelas leis trabalhistas 373 e 1510.

Serviço de atendimento ao usuário do sistema de saúde (prontuário eletrônico), agendamento eletrônico de consultas, consulta à exames, carteira de vacinas e ouvidoria.

- Formulários Eletrônicos de saúde pública, gestão, controle e monitoramento das atividades realizadas em campo pelos agentes de saúde pública, pelos Agentes Comunitários de Saúde (ACS). Agentes de Combate de Endemins (ACE) e Agentes de Vigilância Santtária em áreas urbanas e runts.

· Prontuário eletrônico com ferramentas informatizadas que permitam a meíhor gestão da clínica; - Controle de Estoque de insumos gerais e relacionados aos setviços de saúde (medicamentos, material médico hospitalar, imunobiológicos) e integrado ao prontuário médico;

· Workflowdinâmico com possibilidade de controle de processos de trabalho, geração de relatórios analíticos, das hocards, aiertas de prazo de tramitação de processos:

- Totens de pesquisa de satisfação de serviços de ouvidoria;

-Serviço de disparo de mensagens para população em geral ou específica de acordo do objetivo da comunicação;

- Monitoramento de infraestrutura de rede e aplicações;

C-44038 Nobdemos Araujo, nº 2105, Barro Vereador Antônio Livino da Silveira Abarau - Deara CEP, 52580-000 provided acentu de coy br Sith www.acarau.ce goy br

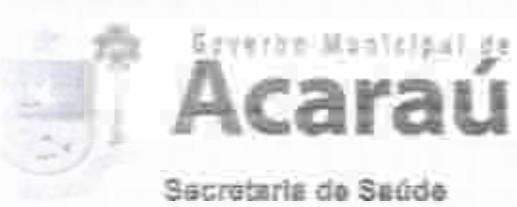

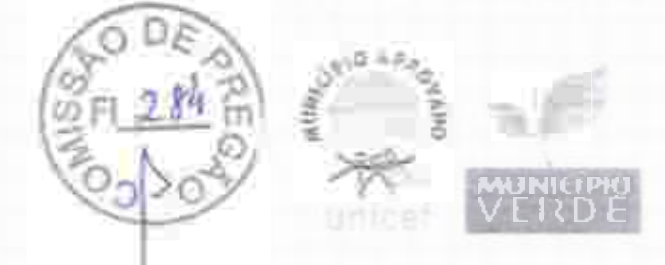

- Sistema DVR de transmissão e gravação de imagens embarcado nas viaturas e rastreamento veicular:

- Servico de PABX INTEGRADO COM REGULACAO MÉDICA e LABORATORIAL, PORTAL WEB hospedagem dos dados e das gravações devoz, integrado com o prontuário eletrônico.

- Serviço de PABX INTEGRADO COM REGULACAO SAMU PORTAL WEB, hospedagem dos dados das ocorrências e das gravações de voz.

- Serviço de PORTAL WEB PARA ACOMPANHAMENTO, CONTROLE PPI (Programação Pactuada e integrada)

4.1.1. Os serviços deverão ser prestados pela contratada conforme as especificações, as características, os quantitativos e demáis elementos caracterízadores e descritos neste Termo de Referência, para atender as necessidades da Secretaria de Saúde da Prefeitura de Acaraú/CE, com duraciode12 (doze) meses.

4.2- Ficará a cargo da contratada, a implantação (instalação) de equipamentos e acessórios; a mão de obra especializada, e o eventual fornecimento, aplicação e substituição parcial e/ou total de peças e equipamentos, quando da execução dos serviços.

4.3- A prestação dos serviços, objeto da pretensa contratação, será disponibilizado em todas e quaisquer secretarias da Prefeitura de Acaraú/CE, que se façam necessárias, para atendimento 20s cidadãos e usuários do aistema de saúde e todas as instituições vinculadas a Prefeitura de Acaraú/CE.

44- A liberação de acesso da solução em todas as Secretarias da Prefettura de Acaraú/CE, funcionários públicos e terceirizados, com o respectivo treinamento deverá ser efetuado, a partir da disponibilização de infraestrutura lógica e equipamentos, por parte da contratante. A capacitação e treinamento será presencial e on-line/web.

# 5- DA CAPACIDADE OPERACIONAL DA SECRETARIA DE SAÚDE DA PREFEITURA DE **ACARAÚ/CE**

51- Para cumprir com suas atribuições regimentais, torna-se necessária a disponibilização de ferramentas apropriadas, expressando a capacidade operacional desta Secretaria na execução das atribuições demandadas para boa prestação do serviço destas, de acordo com a especificidade e exigências técnicas próprias, tendo como princípios a economicidade da atividade fim da Secretaria, conciui-se dal, como imprescindível a implantação de solução multiplataforma de ontroie e gestão dos serviços de saúde, funcionários e frota de velculos (com controie de lilometragem, rota e frequência), objetos deste Termo de referência. Essa solução a ser implantada será disposta em lote único, com identificação no item abaixo:

#### 6- DA JUSTIFICATIVA DO AGRUP AMENTO POR LOTE

It Northwest Asia h 2105. Berro Versach Anthropie

strategies data by the www.aperau.ca.po-by

6.1 jUSTIPICA-SE taj critério de julgamento e adjudicação por LOTE devido as seguintes particularIdades:

- buscou-se evitar o aumento do número de fornecedores, com o intuíto de preservar o máximo possívei a rotina das unidades, que são afriadas por eventuais descompassos nos serviços prestados por diferentes empresas;

- procurou-se ildar com um único fornecedor por lote diminui o custo administrativo de gerenciamento detodo o processo de contratação;

6.2. Diante do aumento da eficiência administrativa do setor público passa pela otimização de gerenclamento de seus contratos de FORNECIMENTO/SERVIÇOS. Essa eficiência administrativa também é de estatura constitucional e deve ser buscada pela administração pública;

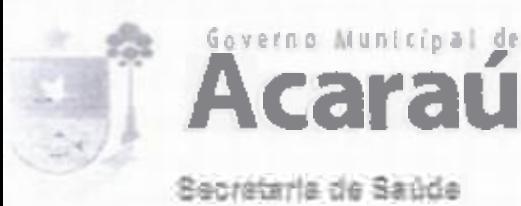

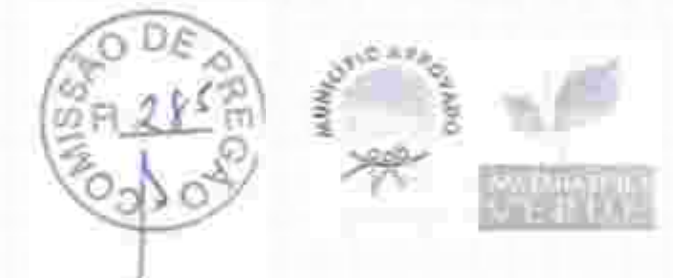

6.3. hexistas ilegalidade na realização de pregão com previsão de adjudicação por iotes, e não por itens, desde que os lotes sejam integrados por itens de uma mesma natureza e que guardem relação entresi" - Acórdão 5.260/2011-1ª Câmara - TCU;

6.4. A adoção da adjudicação do por LOTE por grupo/lote, demonstru-se ser mais vantajoso dessa escolha comparativamente ao critério usualmente requerido de adjudicação por Menor Preço POR LOTE, en cumprimento às disposições dos arts. 3º, § 1º, inciso I, 15. inciso IV, e 23. § 91º e 2º. todos da Lei n. 8.666/1993;

6.5. Foi efetuado o agrupamento dos itens por lote, visando dotar de maior celeridade e eficiência as várias etapas procedimentals relativas à licitação, formalização e fiscalização dos futuros contratos bem como anquisição e recebimento dos serviços e controles dos atos processuais, com reflexos na economía processual e financeira, além de proporcionar una maior atratividade para as empresas participantes da licitação.

# 67-DOLOTE

67.1- Para efeito de definição dos preços, a licitante deverá balizar sua proposta de acordo com a descrição e quantitativo dos itens integrantes deste Termo de Referência por lote único:

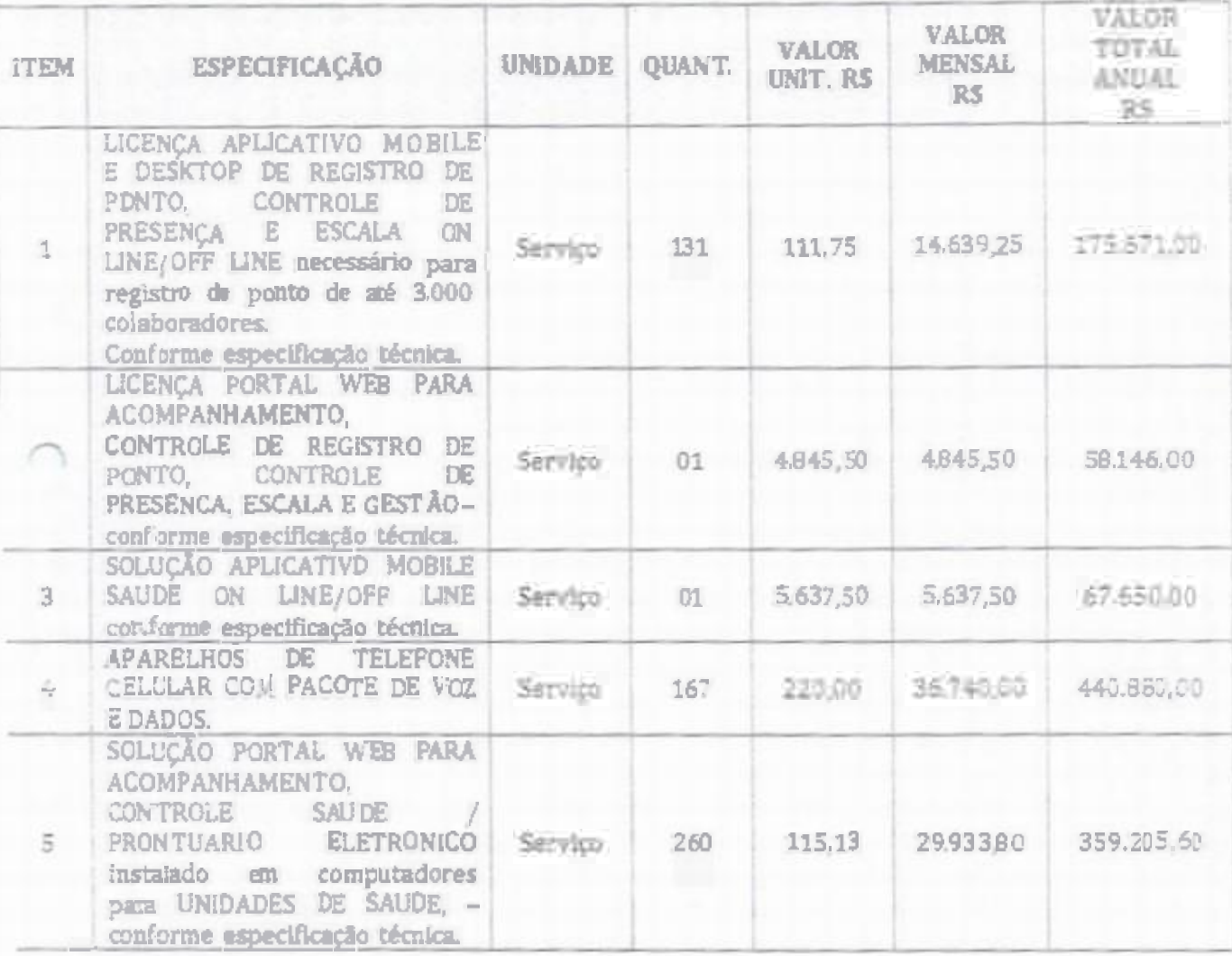

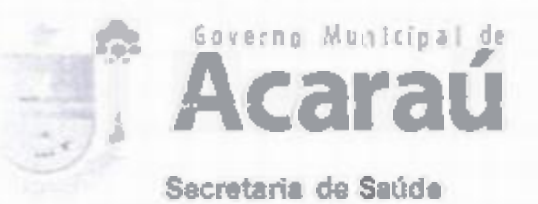

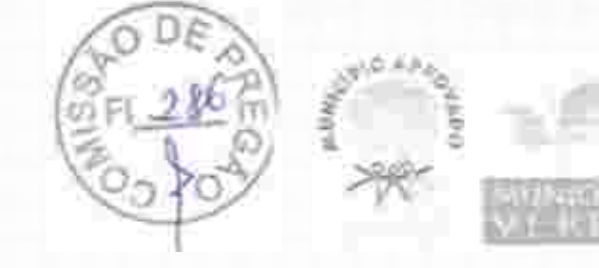

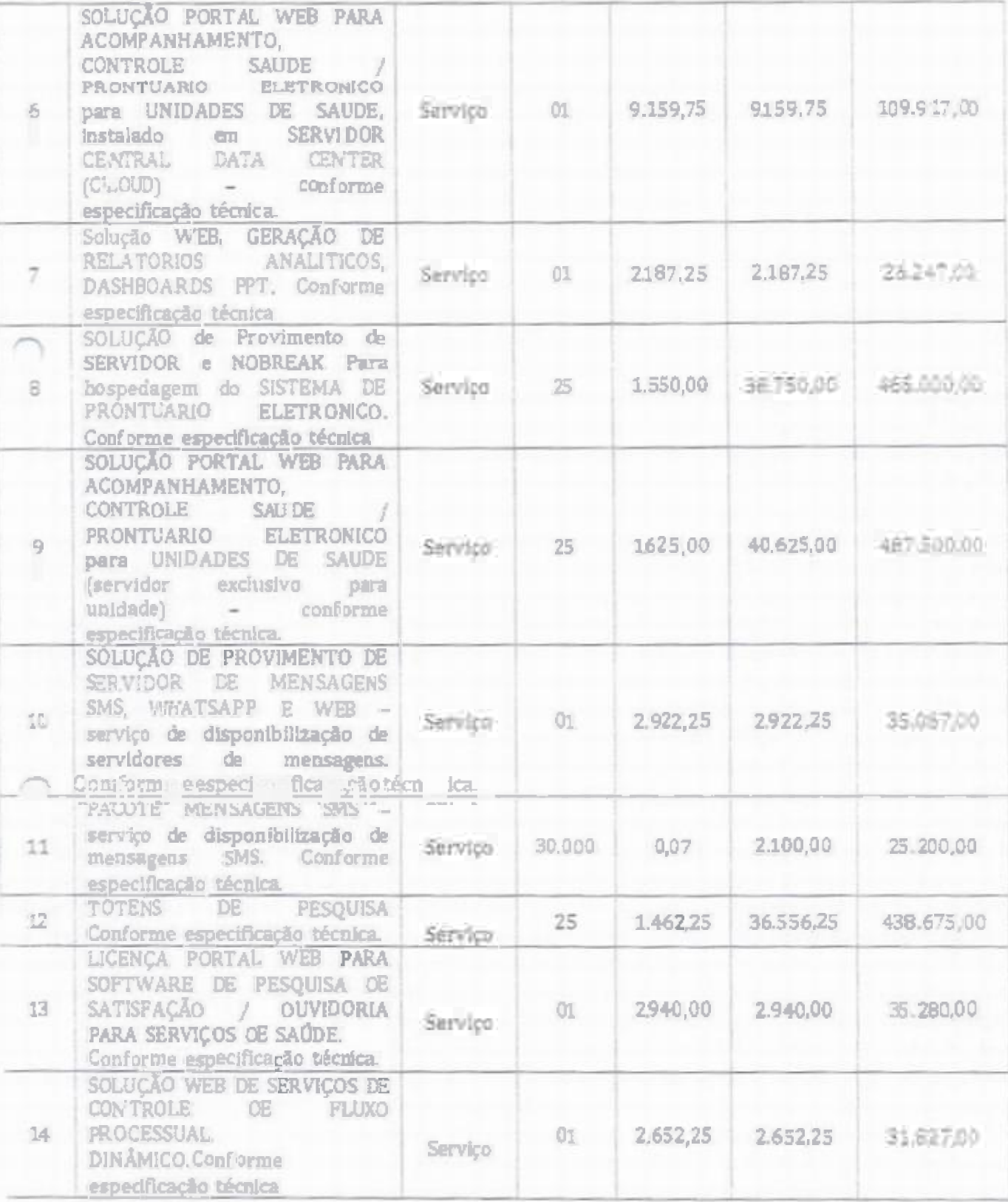

asar Au de gay br Site sewy; acarau ce

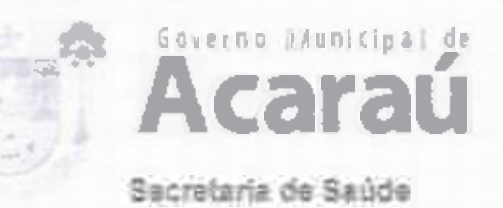

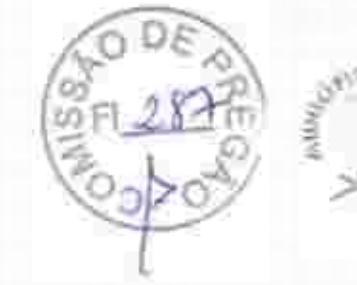

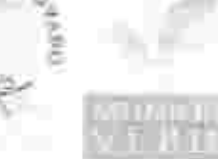

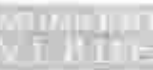

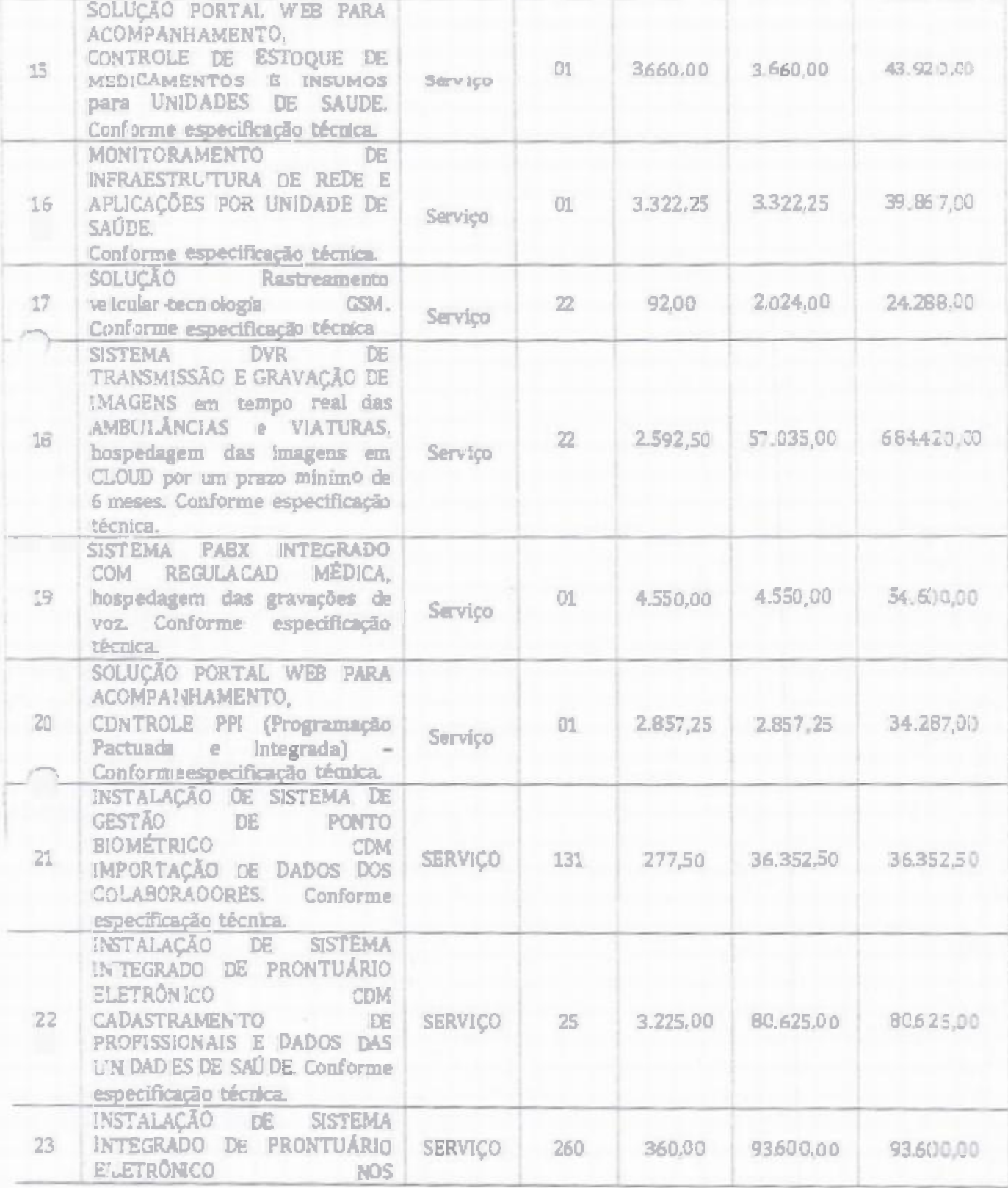

ecositive Hrago in 1980, Barro Veresdor Anteno Junto da Ritiero

saude@eniner.ce.gov.or. 7800 www.abarau.ce.gov.b

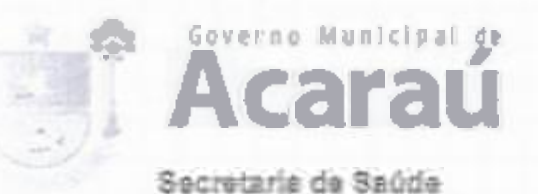

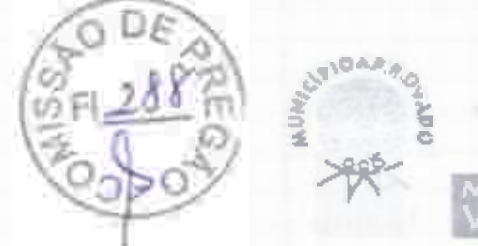

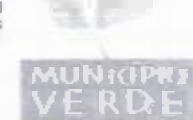

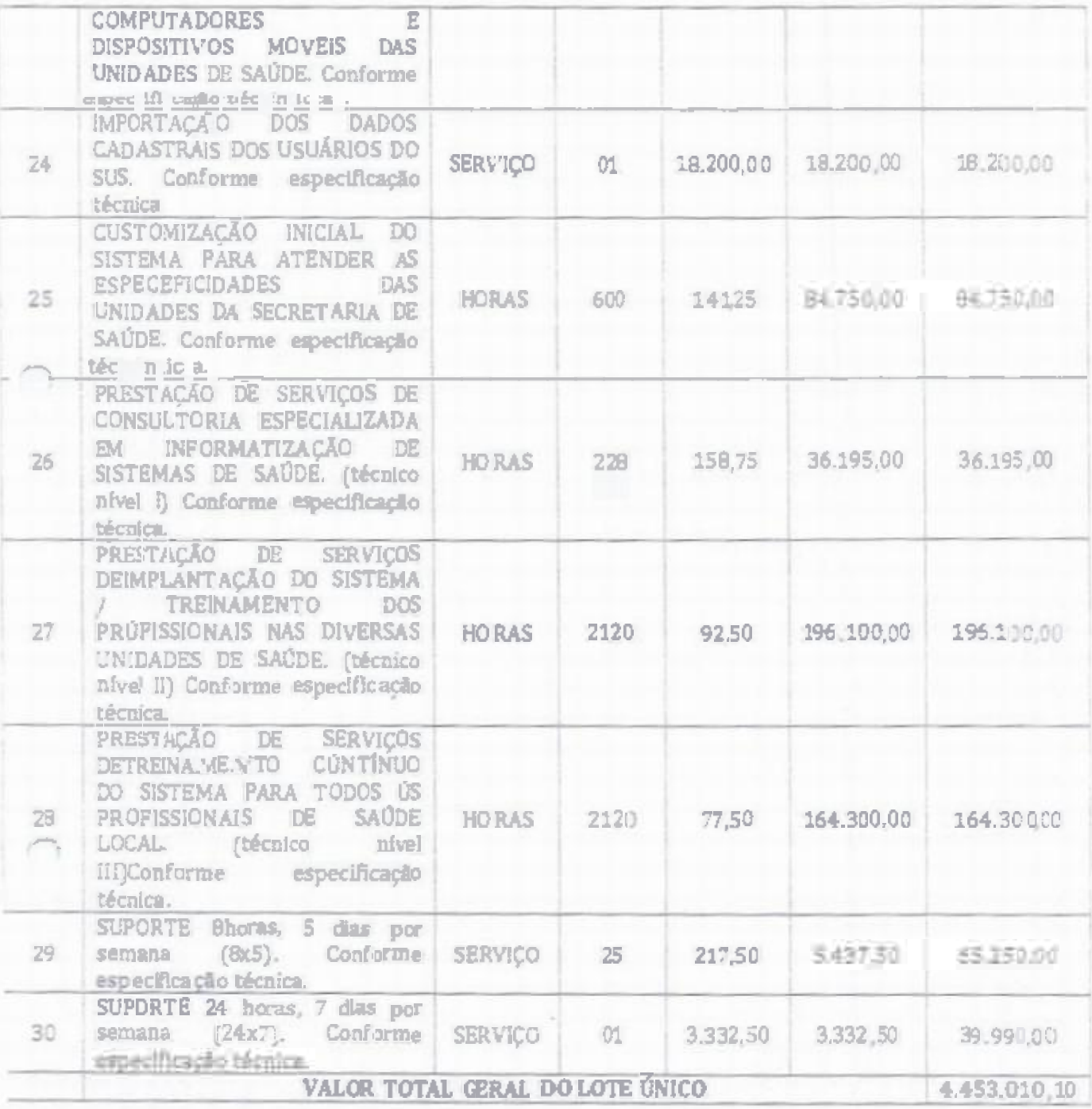

# 7- DAS DEFINIÇÕES E DETALHAMENTO DO SERVIÇO:

# 7.1 DESCRIÇÃODA SOLUÇÃO:

7.1.1 Solução multiplataforma com implantação, treinamento, manutenção, acompanhamento e etualização de software, sem custo adicional para controle e gestão dos serviços de saúde<br>fornecido para a Secretaria de Saúde da Prefeitura de Acaraú/CE com duração de 12 (doze) meses.

WWW.BORTEL

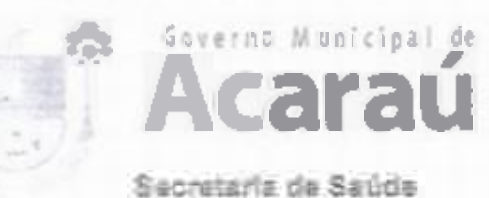

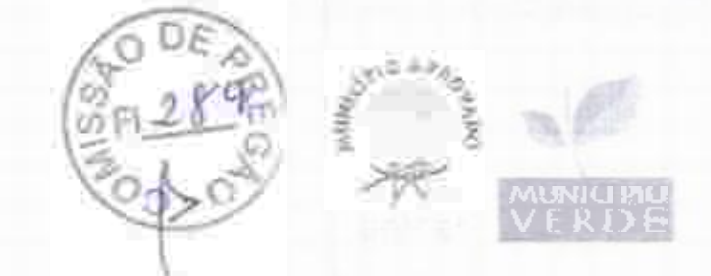

#### 7.2. DETALHAMENTO DO SERVICO

A Solução a ser contratada deverá atender aos seguintes requistos funcionais. Seguem detalhes dos módulos do sistema de acompanha, nento, controle e gestão:

# 7.2.1 RECONHECIMENTO VASCULAR E FACIAL

Serviço de reconhecimento vascular de palma da mão e facial, georreferenciados em duas versões para aparelhos celulares e computadores para controle de presença. ON LINE/OFF LINE necessário para registro de até 3.000 cadastros.

7.2.1.1 A contratada deverá fornecera solução em versões, para dispositivos móveis e para computadores desktop, necessário para reconhecimento de até 3,000 cadastros

7.2.1.2 Uma versão para dispositivos movels, deverá fizzer o reconhecimento da face e a validação no próprio dispositivo (mesmo que esteja off/line, sem sinal de dados), comparantio o Georreferenciamento e o horário real com o horário previsto na escafa hancada para o atte cadastrado na base de dados;

7.2.1.3 Na outra versão para dispositivos moveis, será possível o usuário aferir sua assiduidade. através da visualização de todos os registros realizados por ele durante o período, também possibilita comunicação com o gestor para, troca de plantões e envio de justificarivas de ausência.

7.2.1.4 Os Gestores deverão ter acesso a um aplicativo para Android e IOS que possibilita ná aos mesmos visualizar o status de saas equipes. Esse aplicativo deverá possibilitar o contato direto com osentes, por canals de comunicação diretos, WhatsApp. SMSe ligação por dispositivo móvei.

7.2.1.5 O aplicativo Mobile deverá funcionar 100% OFFLINE/ONLINE, com a inserção de dados e posterior conexão após até 300 horas, sem perda de informações, mesmo quando retirada a batefia. Este aplicativo deverá conter as seguintes características:

a) Login Eterno (após o primeiro login o aplicativo não solicitará nova insercão de dados);

b) Reconhecimento facial do usuário;

c) Captura automática da imagem ao reconhecer através da câmera o rosto do colaborador, ger ando um alerta caso não reconheca o rosto;

d] Manutenção da sessão mesmo que a mesma seja encerrada, sem perdade dados;

O Aplicativo só funcionara se o dispositivo estiver com horário e data automáticos e GPS  $\epsilon$ ATIVO:

Time out, tempo máximo para utiliza câo; Đ.

g) Capacidade de tirar uma foto sem que a mesma seja armazenada na galería de fotos do apareiho;

h) Módulo de pesquisa ou CHECK LIST esse módulo deverá ser parametrizado conforma a necessidade do gestor e deverá ter integração com a ferramenta de fluxo processual dinâmico;

f) Aplicative deverá ser desenvolvido em java (no Play Store para Arutrold e no APPLE Store para Apple, rodando sobre a máquina virtual DalviK);

Aplicativo trabalha100% off-line;

3 Salvar logde utilização do aplicativo:

Permitir controle total dos dados armazenados no dispositivo móvel, consumo de bateria ŋ. capacidade de armazenamento (memoria livre e memória utilizada) e relatório dos aplicarinos utilizados;

m) Permitir a recuperação do banco de dados remota do aplicativo;

en de Nicodamos Aralijo, el 3105. Baliro Verkeon Aniišno civir o de Silve de

n) Sincroniza os dados com o servidor via [SON:

o) Pode utilizara rede 2G, 3G e WI- P, para asincronização;

p) Atualização automática.

7.2.1.6 O aplicativo Desktop de ponto biométrico deverá funcionar fazendo a inserção de registro através de reconhecimento facial e reconhecimento vascular de paima de mão (PALMSEC),

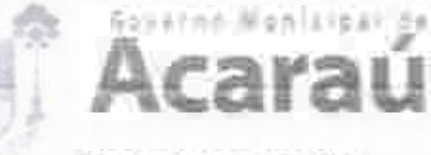

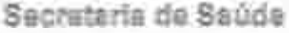

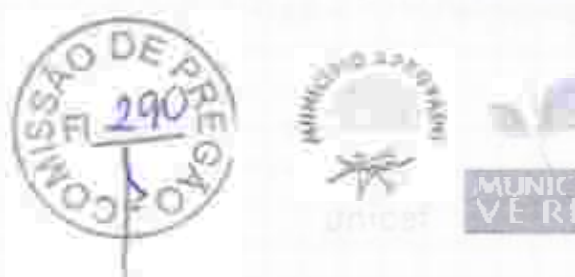

georreferenciamento e comparação do horário real com o horário previsto na escala iançada para o fi incionário e possuir as seguintes caraterísticas complementares:

a)Captura automática da foto ao reconhecer através da câmera o rosto do usuário, caso não reconhoça o rostoo sistema irá alertar ao usuário;

b) Manutenção da sessão mesmo que a mesma seja encerrada, sem perda dedados:

c) Time out, tempo máximo para reconhecimento;

d'}Restrição quanto a utilização com horário e data alterados.

# 7.2.2 PORTALWEBPONTOBIOMÉTRICO

7.2.2.1 A contratada deverá fornecer Portal de acompanhamentos WEB baseado em framework que permite o gerenciamento através de tela de acompanhamento de todas as atividades, geração de alertas das anomalías, para os gestorese emissão de relatórios. O sistema deverá ter múitiplos módulos, abaixo descritos.

a) Cadastro dos Usuários - É possível cadastrar os dados facee palma da mão do mesmo.

b) Cadastro por filial /hierarquia - O sistema permite o cadastramento de filiais e compõe hierarquia de acesso para os diferentes níveis de gestores.

c) Parametrizações - Osistema podeser parametrizado de acordo com as necessidades do ciiente e regras vigentes.

d) Alertas - No painel de alertas, é possível parametrizar quais os tipos de alertas que o gestor irá receber, alerta de atraso, hora extra, retorno antecipado de intervalo, alerta de ausência.

e) Gestão de relatórios - Permite a extração de relatórios diversos, dando a possibilidade de consultas avançadas e indicadores de performance, gerando maior agilidade da obtenção de indicadores das Ocorrências. Possibilitando a emissão de relatórios de ocorrências agrupadas por situação ou por tipo.

6 Reconhecimento Biométrico - O sistema devera reconhecer o usuário por reconhecimento vascular de palma da mão e facial.

g) Georreferenciamento - O sistema devera reconhecer o local que o profissional está batendo o ponto e aprovar ou reprovar se o mesmo não estiver no raio de toleránicia parametrizado pelo gestor.

h) Escaia - O sistama devera prover tela para iançamento de escaia para cada profissional, assim será possível enxergar se os postos de trabalho têm buracos de escalae alertar assim os gestores, com uma tela de fácil utilização e intuítiva o gestor pode acertar as escalas de todos os profissionais seguindo as regras de cada secretaria.

i) O Sistema deverá permitir lançamento de escala para mais de uma matricula para o mesmo profissional, atribuindo valores distintos para cada matrícula e fazendo o cálculo preciso da mesmia.

;) Ficha de Registro - todos os lançamentos deverão ser vistualizados através da ficha de registro, através desta o gestor poderá visual izar todas as marcações de cada profissional e corrigir (dentro da legalidade), nesta tela será possível enxergar horas extras, faltas justificadas e injustificadas, folgas (DSR), feriados.

K) Espelho - Quando o gestor tiver a ficha de registro 100% preenchida o mesmo através de um comando irá encerrar a mesma gerando o espelho, onde vira descrito todos os dados e o sistema irá gerar um arquivo que enviado diretamente para o sistema de folha irá gerar o valor para pagamento de salário de cada profissional.

I] Fechamento em Massa - O sistema devera ter função de fechamento em massa da ficha de registro de todos funcionários que tiverem ausência de marcação, para estes casos o sistema irá lançaro horário previsto na escala.

THE BUILDING ON DE THE WWW.RORALDEGWAY

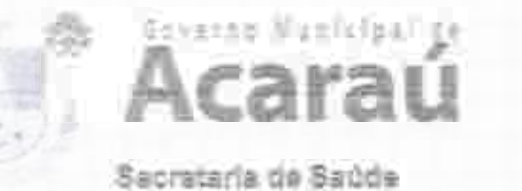

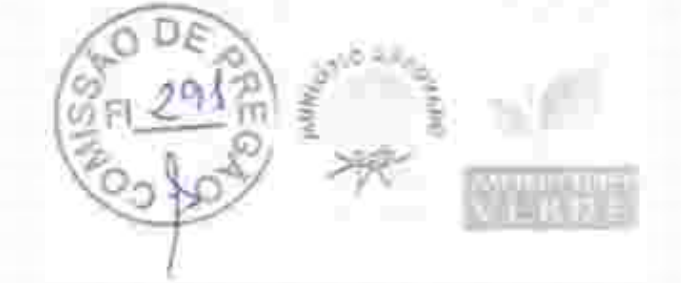

m)Tela de Acompanhamento - Através desta tela o Gestor irá acompanhar a presença e a pontualidade de suas equipes em tempo real.

#### 7.2.2.2 Relatorios

a) Dash Board - Gráficos dinâmicos que mostram de uma forma geral os dados consolidados en: forma de cubo podendo ser parametrizado com os dados que o cliente preferir;

b). Módulo de Georreferenciamento- Permite a visualização de informações de pontos registrados dentro e fora dos postos de trabalho.

c) Módulo de frequência - Permite a inserção de coleta de frequência para os profissionais. georreferenciando este locale comparando-o com o local batido, levando em consideração horário a ser cumprido, gerando um espelho com os dados obtidos, permitindo ser visualizado ou emitido um relatório de cada profissional por dia/més com quantidades de horas trabalhadas;

Módulo de foto - Possibilita o registro das fotos coletadas: efetuando o upload de forma d). transparente.

e) Módulo PPT- Possíbilita a extração de apresentações em POWER POINT das atividades realizadas peias equipes de trabalho.

#### 7.2.3 APLICATIVO MOBILE SAÚDE

7.2.3.1 O aplicativo Mobile para sistema A.VDROID deverá operar em diferentes carais de atendimento, sendo um para funcionários da Secretaria de Saúde da Prefeitura de Acaraú/CE e o outro para os cidadãos usuários do sistema de saúde. O aplicativo mobile deverá funcionar 100% CFFLJNE/ON LINE, com a inserção de dados e posterior conexão após 300 horas, sem perda de informações, mesmo quando retirada a bateria;

7.2.3.2 O aplicativo de uso dos profissionais do sistema de saúde daverá possuir as seguintes características:

- a) Login Eternor
- b) Reconhecimento do usuário e de saas preferências;
- Cadastro do usuário com foto; g.

Captura eutomática da foto ao reconhecer através da câmera o rosto do agente, caso não 1 reconheça o rosto o sistema irá alertar ao usuário;

- Módulo comunicador protocolo de conversas proprietária CHAT;
- Manutenção da sessão mesmo quea mesma seja encerrada, sem perda de dados; 0
- g) Restrição quanto a utilização com horário e data alterados;
- h) Restrição quanto a utilização com GPS inativo;
- D. Atividades obrigatórias para finalização da utilização:

j) Módulo de fotos, capacidade de tirar uma foto sem que a mesma seja armazenada na gajeria de fotos do aparelho:

R. Módulo de pesquísa;

ŋ Aplicativo deverá ser desenvolvido em java (no Play Store para Android e no APPStore para -Apple, rodando sobre a máquina virtual Dalvik);

m) Aplicativotrabalha100% off-line;

- Aplicativo deve permitir que os dados fiquem armazenados no celular por até 30 dias; a)
- c) Salvar logde utilização do aplicativo:
- p) Permitir controle total dos dados armazenados no aplicativo por um console Web:
- q) Permitir a recuperação do banco de dados remota do aplicativo;
- r) Sincroniza os dados com o servidor via JSON;
- Pode utilizar a rede 2G, 3G, 4G e WI- Fi paraz sincronizacio:  $\lceil$

consince Araujo, nº 2125. Barrio Venescor Antonio

Atualização automática;

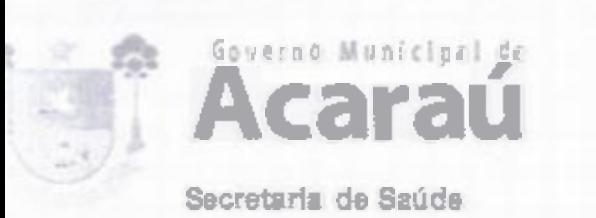

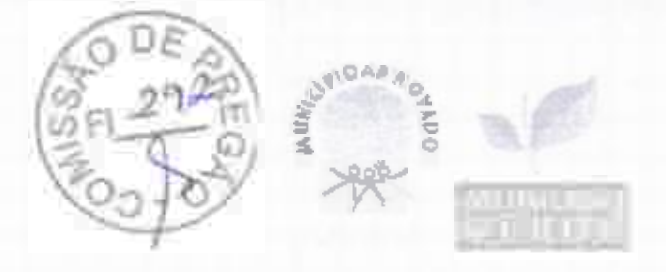

u) O spilcativo deverá contemplar os carrpos específicos das fichas padronizadas pelo Ministério da Saúde para atividade profissional dos Agentes Comunitários de Saúde, a saber: Cadastro Individual, Cadastro domiclitar e territorial, Ficha de visita domicliar e territorial;

7.2.3.3 Deverá permitir o controle de recursos que serão utilizados no aparelho como instalação de aplicativos ou restrição de modificação de configurações. Esta funcionalidade deve ser realizada por um aplicativo proprietário de modo a ler o controle total de aparelho de celular garantindo assim, a seguranca das informações.

7.2.3.4 O aplicativo do cidadão usuário do sistema de saúde deverá permitir as seguintes funcionalidades:

e) Visualização das suas consultas agendadas e permitir a solicitação de Agenda-mento de consultas;

i) Visualização de carteira de vacinas com alertas de atraso de esquema vacinal padrão ou informações especiais de vacinação:

c) Chat para ouvidoria para comunicação direta com serviço de ouvidoria da secretaria de saúde ou do Município contratante;

d) Pesquisa de satisfação das experiências vivenciadas pelo usuário nas interações com o sistema desaúde.

7.2.3.5 Portal WEB de gerenclamento do Aplicativo Mobile Saúde.

MUSE SAGINELL DE DOVIDY IN HIS HOW BORRILLON CO. CO

723.51 A contratada deverá disponibilizar portal Web baseado en framework que permite o gerenciamento de atendimentos e rotas realizados pela equipe técnica, gestão das mesmas. emissão de relatórios destes atendimentos, inserção de fotos de forma transparrente, o ponto eletrônico georreferenciado para controle das equipese o módulo comunicador permitindo um canal de contato com a equipe técnica em campo. O sistiema deverá ter múltiplos módulos, abaixo descritos.

a) Cadastro dos Profissionais - É possível cadastraros dados dos profissionais;

b) Cadastro por região - O sistema permite o cadastramento de grades georreferenciadas, onde o mesmo possa emitir push de mensagem ou e-mail caso o objeto monitorado saia ou hivada uma determinada região e/ou pontue muitas ocorrências colhidas em cumpo;

c) Parametrizações - O sistema pode ser parametrizado por imagem de acordo com as necessidades;

Associar a equipe ao PDA - É necessário associar o IMEI do aparelho com a equipe técnica para quea mesma possa ter acesso ao sistema;

e) Envio de Alerta de Mensagens - É possível configurar o sistema para enviar Push de mensagem/E-mail de acordo com as necessidades, como exemplo: Invasão de grace georrefurenciada, año cumprimento das ocorrências estabelecidas, trabalho realizado fora da área estabelecida, etc.;

f) Gestão de rotas e metas - Permite via plataforma Web a inserção das rotas e metas das ocorrências, possibilitando inserir metas de tempo de atendimento de ocorrências. acompanihando estas metas visualmente porgráficos ou georreferenciando as mesmas.;

a) Gestão de relatórios - Permite a extração de relatórios diversos, dando a possibilidade de ensultas avançadas e indicadores de performance, gerando maior aglidade da obtenção de indicadores das ocorrências. Possibilitando a emissão de relatórios de ocorrências agrupadas por sinação ou por tipo;

h) Automação dos formulários - permite a automação de todos formulários contidos nos programmas de saúde pública;

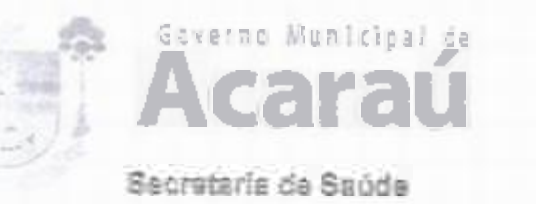

Prontuário Eletrônico - Permite a utilização do prontuário eletrônico pelo profissional de n saúde, como envio eletrônico de faturamento das atividades realizadas nas UBS.

#### $7.2.3.5.2$  Relation

a) Quilometragem - Relatório Gerencial que permite medir as distancias percorridas pelo veículo ou equipe técnica através do aplicativo no PDA, extraindo informações sobre consumo de combustível, distância média de consumo dia:

[5] Produtividade - Relatório que exibe a produtividade de atendimento dos profissionais em campo, projetando informações sobre tempo de atendimento, tempo de deslocamento até o atendimento, quantidade de atendimento;

c) Carga Horária Produtiva ou improdutiva e total - Relatório que informa o tempo de atendimento, tempo de deslocamento e o tempo ocioso de cada equipe;

d) Desvio Padrão - Relatório que informa os tempos médios de atendimento e a variância entre os atendimentos das ocorrências exibilido os seus desvios padrões;

e) Atendimento - Relatórios que informa os detalhes de todas as ocorrências realizadas em um determinado tempo e região;

f) Tempo Médio de Atendimento - Relatório que informa o tempo médio de atendimento por intervalo de data, região e equipe;

g) Acompar-hamento da Equipe em Campo - Relatório que informa em tempo real a situação da equipe en campo on line;

h) Módulo de Georreferenciamento - Permite a visualização de informações de atendimentos em mapas georreferenciados, com visualização em tempo real da localização dos agentes e distribuição espacial dos vetores, permitindo a configuração de alerta e grades obrigatórias ou proibítivas com envio de mensagens por agente ou grupo;

1) Módulo de frequência - Permite a inserção de coleta de frequência para os profissionais, georreferenciando este local e comparando-o com o local batido, levando em consideração horário a ser cumprido, gerando um espeiho com os dados obtidos, permitindo ser visuárizado ou emitido um relatório de cada profissional por dia/mês com quantidades de horas trabalhadas;

Módulo de foto - Possibilita o registro das fotos coletadas efetuando o upload de forma D. transparente;

k] Módulo comunicador - Possibilita um canal direto de comunicação com os profissionais, sendo esta comunicação através de uma plataforma web via e-mail/push.O mesmo pode ser faito através da criação de um evento da apenas de um comunicado;

I] Acompa nhamento dos comunicados - É possível acompanhar os comunicados se os mesmos foram vistos pelos usuários:

14] Modulo ePT- Possibilita a extração de apresentações em POWER POINT das atividades realizadas pelas equipes de trabalho.

# 7.2.4 APARELHOS CELULARES PARA APLICATIVOS MOBILES

7.2.41 A contratada deverá disponibilizar aparelhos celulares com plano de voz e dados ili, vitados para uso exclusivo dos aplicativos contidos neste termo de referência.

7.242 A especificação mínima dos aparelhosa serem disponibilizados são:

- Rede: DualSimLTE4G; 18]
- [a] Processador: Quad-Core 1.4 GHZ ou superior;
- Memória Interna armazenamento: Memória 32 GB ou superior; d.

**County Care Expression County** 

**HOT SORD IN 29 M PRODUCTS THE CONTROL** 

- d) Memória ram: Ram 2Gb ou superior:
- e) Conectividade: wi-fl; Bluetooth, micro usb, GPS;
- Sistema Operacional: Android 8.0 ou superior; Ð.

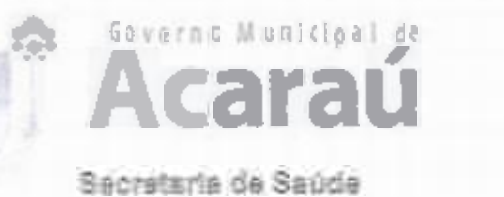

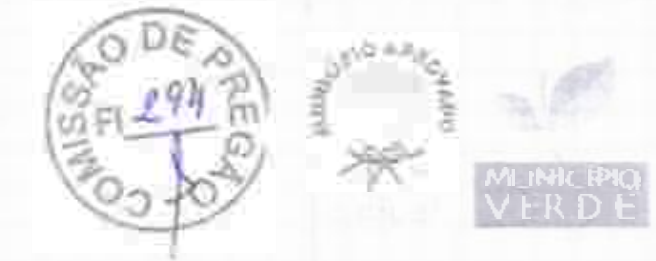

Display: Display 614801(720 ou superior; E

 $\mathbb{R}$ Câmera traseira; 13 Megapixel ou superior;

Câmera frontal: 5 Megapixel ou superior.  $\Omega$ 

7.2.5 SOLUCÃO PORTAL WEB PARA ACOMPANHAMENTO, CONTROLE SAUDE PRONTUARIO ELETRONICO

7.2.5.1 Aspectos Gerais:

7.2.5.1.1 O acesso obrigatoriamente será controlado através de logins, senhas individuais, e políticas de segurança restringindo as permissões de acesso ao perfl de cada usuário;

7.2.51.2 A CONTRATADA deverá utilizar Banco de Dados Open Source ou fornecer licença para o sistemagerenciador de banco de dados:

7.2.5.1.3 O Sistema deve ter interface intuitiva gamelicada, de fácil assimilação, e navegabilidade entre telas igualmente simples e direta;

7.2.5.14 Será obrigatório realizar a eliminação de processos redundantes, gerando as luformações que são necessárias para alimentação do SISAB, garantindo assim, e Interoperabilidade dos Siste mas;

7.2.5.1.5 G Sistema deve possibilitar que as informações estejam disponíveis 24 (vintee quatro) horaspordia, 7 (sete) diasporsemana;

7.2.5.1.6 Será obvigatório realizar "backup" automático:

De acordo com a viabilidade da internet e intranet do Município a CONTRATADA poderá utilizar servidores locais nas unidades de saúde, centralizado no data center do Municipio ou singror,izado en Cloud.

O Sistema obrigatoriamente deverá integrar com o Ministério da Saúdee comprovar essa integração, exportando as informações coletadas nos POSTOS DE SAÚDE e em campo no formato exigido pelo e-SUSAtenção Básica, que deve confirmara recepção dos dadoscom sucesso;

7.2.5.1.7 Sistema deveser capaz de importar os dados da basede dados do E-SUS incluindo as fichas de atendimento e os dados clínicos do prontuário eletrônico SOAP;

7.25.18 Sistems WEB front end desenvolvido em angular, HTML, type script, java script cootstrap;

7.2.S.1.9 A solução deverá disponibilizar backend através de APIs para facilitar as integrações entre as soluções multiplataformas:

7.2.5.110 O sistema deverá se comunicar via Web Service com o CADSUS buscando informações cadastrais do pariente e permitir a complementação / atualização de dados;

7.2.5.1.11 O sisteme deverá gravar o número de CNS principal mesmo efetuando-se uma busca pelos números de CNS temporários. Esta funcionalidade torna-se importante para evitar a duplicidade dos dados cadastrais do cidadão:

7.25.112 Especificação Detalhada Prontuário Eletrônico do Pacie.nte (PEP);

ABUT AVAILABLE DRY DE ... MARIE WAYNE PORTRAIGH DOW

7.2.5.13 PEP Unidade Básica de Saúde:

7.2.5.13.1 O sistema deverá permitir agendamento de consultas e programação destas de acordo com a necessidade das unidades da CONTRATAIVTE:

7.2.513.1.1 O sistema deverá controlar as escalas de cada profissional, permitindo o cadastro de atendimentos agendados e por demanda espontânea;

7.25.13.12 O sistema disponibilizará ferramenta de Triagem dos patientes com possibilidade de registro de indicadores clínicos e dados antropométricos;

7.2.5.13.1.3 Sistema disponibilizará tela específica para organização dos pacientes já triados para a consulta de profissionais de nível superior;

7.2.5.13.1.4 O sistema deverá disponibilizar telas para atendimentos voltados aos Progra.mas Específicos do Ministérios da Saúde;

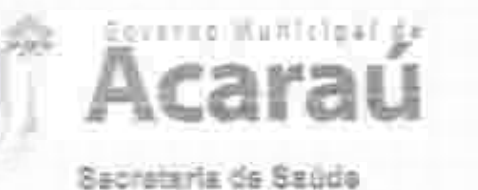

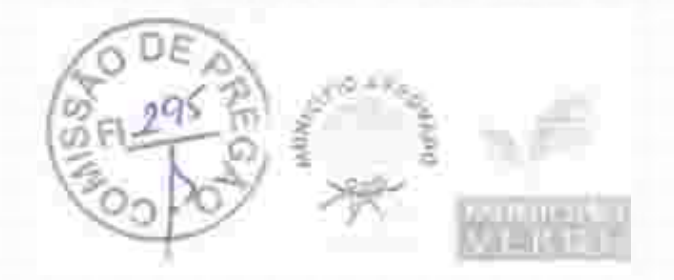

7.2.5.13.1.5 O sistema deverá permitir a utilização da Classificação internacional de Doenças  $(CID 10)$ :

7.2.5.13.1.6 O sistema deverá permitir a utilização de Classificação Internacional da Atenção Primária (CIAP 2)

7.2.5.13.1.7 O sistema deverá permitir o registro de condutas clínicas padronizadas pelo SUS para cada atendimento clínico:

7.2.5.131.8 O sistema deverá permitir a solicitação de exanes com impressão de formulário customizados de acordo com o padrão da CONTRATANTE:

7.2.5.13.1.9 A impressão de exames deverá ser facilitada gerando-se arquívos diferenciados de acordo com o tipo de exames, tipo específico para exames de imagem e outro para exames laboratorials:

7.2.5.13.1.10 Deverá ser disponibilizado tela específica para registro de solicitação de encamin hamentos com os seguintes cam pos

a) Especialidade Médica de interesse;

b] Perfil da Unidade de Saúde que deverá atender a necessidade do paciente;

c) informação clísica que justifique o encaminhamento;

d) O impresso gerado por esse cadastro deverá conter informações de log do sistema como: profissional de cadastro, data e hora do cadastro:

7.2.5.131.11 Deverá ser disponibilizada tela de registro de Transferência externas e interna com os seguintes campos:

a) Informações clínicas do exame físico do paciente;

b) Examesjárealizados;

c) Terapeutica já implementada;

d) Pedido / justificativa da transferência;

e) Perfil doserviço que deverá assistir a paciente;

O impresso gerado por esse cadastro deverá conter informações de log do sistema como: profissional de cadastro, datae hora do cadastro:

7.2.5.13.1.12 Tela específica para Prescrição Médica/Multiprofussional com campos específicos de tipo de prescrição, item prescrito, posologia, observações pertunentes ao item prescrito;

7.2.5.13.1.13 Gerar impresso com a prescrição de acordo com o padrão definido pela CON'TRATANTE:

7.2.5.13.1.14 Esta prescrição deverá estar disponível para dispensação no sistema de estoque ou tela especifica para este fima

7.2.5.13.115 Tela de receituário como os seguintes campos:

a) litem a ser receitado com busca automática de itens previamente cadastrados alimentando automaticamente posologia, concentração da droga;

b) informação da validade da receita.

As inserções deverão compor um campo de pré-visualização das informações inseridas para revisão antes da conclusão da receita;

C impresso do receituário deverá respeitar o padrão definido pela CONTRATANTE:

e) O sistema deveni criticar automaticamente se o medicamento prescrito necessita de modelo diferenciado de Impressão de receltuário. Deverá gerar automaticamente tipos de impresso distintas para cada tipo de medicamentos;

f) As interessões de receitas deverão ser configuradas para tipo de folha A4 permitindo a impressão de duas páginas por folha.

7.2.5.13.1.16 O sistema deverá disponibilizar tela específica de cedastro de atestados médicos com a possibilidade de cadastro de atestados padrão e livre;

7.2.5.13.1.17 O sistema deverá disponibilizar módulo de Vacinação com possibilidade de